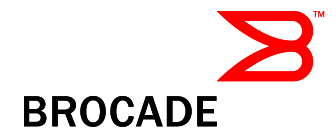

# Brocade Fabric OS v6.0.0a Release Notes v2.0

December 14, 2007

# *Document History*

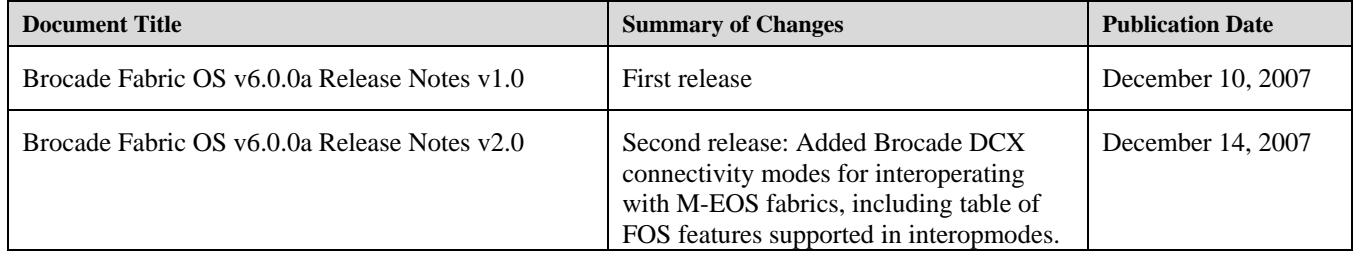

Copyright © 2001 - 2007 Brocade Communications Systems, Inc. All Rights Reserved.

Brocade, the Brocade B weave logo, Fabric OS, File Lifecycle Manager, MyView, Secure Fabric OS, Brocade, and StorageX are registered trademarks and the Brocade B wing logo and Tapestry are trademarks of Brocade Communications Systems, Inc., in the United States and/or in other countries. FICON is a registered trademark of IBM Corporation in the U.S. and other countries. All other brands, products, or service names are or may be trademarks or service marks of, and are used to identify, products or services of their respective owners.

Notice: The information in this document is provided "AS IS," without warranty of any kind, including, without limitation, any implied warranty of merchantability, non-infringement or fitness for a particular purpose. Disclosure of information in this material in no way grants a recipient any rights under Brocade's patents, copyrights, trade secrets or other intellectual property rights. Brocade reserves the right to make changes to this document at any time, without notice, and assumes no responsibility for its use.

The authors and Brocade Communications Systems, Inc. shall have no liability or responsibility to any person or entity with respect to any loss, cost, liability, or damages arising from the information contained in this book or the computer programs that accompany it.

Notice: The product described by this document may contain "open source" software covered by the GNU General Public License or other open source license agreements. To find-out which open source software is included in Brocade products, view the licensing terms applicable to the open source software, and obtain a copy of the programming source code, please visit *http://www.brocade.com/support/oscd*.

Export of technical data contained in this document may require an export license from the United States Government

# **Contents**

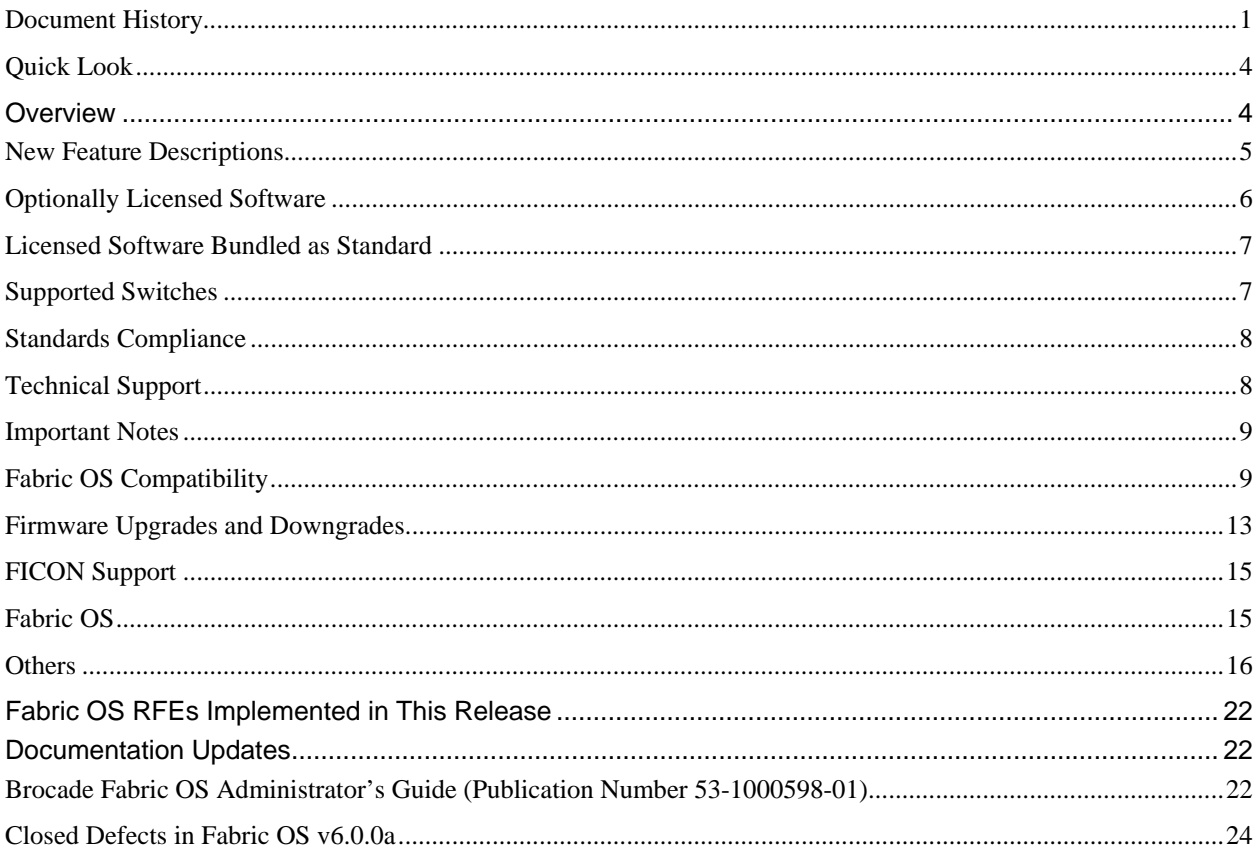

# **Quick Look**

If you are already using the most recent version of the Fabric OS v6.0.0 Release Notes, here are the changes between that version and this version.

- The table at the end of these notes contains a list of the defects closed since the release of the Fabric OS v6.0.0 release notes.
- The TopTalkers feature now supports switch-wide E\_port information, and issues with F\_port information accuracy have been resolved.
- Issues with long distance configurations on the FC10-6 blade have been resolved and are now addressed automatically by FOS.
- The Brocade DCX can support up to four FA4-18 blades per chassis.
- The Brocade DCX supports new connectivity modes for interoperating in M-EOS fabrics in either McDATA Fabric Mode or Open Fabric Mode.
- FCR scalability limits have been increased, and the table now includes both tested and supported scalability limits.
- An important note for the DCX has been added in the "Others" section regarding the *switchstatusshow* command.
- Minor update to the *Brocade Fabric OS Administrator's Guide* documentation section noting a change in the Admin Guide.

# **Overview**

Brocade Fabric OS v6.0.0 supports the following new hardware platforms and blades:

- The Brocade® DCX Data Center Backbone, 384 ports at 8Gbit with 64 Inter Chassis Links
- FC8-16 16-port 8Gb FC blade for both the Brocade DCX and the Brocade 48000 enterpriseclass platforms
- FC8-32 32-port 8Gb FC blade for the DCX
- FC8-48 48-port 8Gb FC blade for the DCX

In addition to support for the new hardware platform and blades, there are numerous new features in Fabric OS v6.0, including:

- o New Security Features
	- **1MB Security Database**
	- Active Directory support (all platforms)
	- **FIPS** compliance (certification in progress with v6.0.0)
- o New Adaptive Networking Features
	- Ingress Rate Limiting (8G capable ports in DCX or 48000)
	- Flow Based Prioritization (DCX)
- o Traffic Isolation Zones
- o FCIP
	- **IPv6** support
	- VLAN Tagging (FR4-18i/7500)
- o USB Support (DCX only)
- o Inter Chassis Links or "ICLs" (DCX only)
- o M-EOS Native Fabric Interoperability (Brocade DCX, 48000, 7500, 7600, 5000, 4900, 200E, 4012, 4016, 4018, 4020 and 4024)
- o Enhancements to Access Gateway
- Auto port configuration policy
- Port Grouping and Preferred N\_Port failover policy
- **Multiple fabric support**
- o TopTalkers (DCX, 48000, 5000, 4900, 4100 only)

# *New Feature Descriptions*

## **Security Features:**

- **1MB Security database** Fabric OS now supports a security database up to 1MB in size, four times the previous 256KB database. This database, which is used to store DCC, SCC, and FCS policies, can now accommodate ACL security settings for environments with up to approximately 14,000 attached devices. This is supported on all platforms other than 200E.
- **Active Directory**  Provides Lightweight Directory Access Protocol (LDAP) client module support in FOS for user authentication and authorization against Active Directory services in corporate networks.
- **FIPS Compliance** Fabric OS v6.0 introduces a new Federal Information Processing Standard (FIPS) mode in FOS where only FIPS 140-2 compliant algorithms will be allowed. The certification of the v6.0.0 code is in progress.

## **Adaptive Networking with QoS (licensed feature):**

- **Ingress Rate Limiting** This feature allows the ASIC to delay the return of BB credits to the external device. By doing so, a user can limit the throughput on the ingress side of a port, thereby removing potential congestion scenarios within a fabric caused by heavy bandwidth consumption by low priority applications. Ingress rate limiting is only supported on F/FL ports, and is only available on 8G capable ports.
- **Flow Based Prioritization** By exploiting the Virtual Channel (VC) capability in Brocade's advanced ASICs, a user can specify a specific priority for any existing zones. This new licensed Quality of Service (QoS) capability, available on all 8G capable ports in the DCX, allocates the largest portion of available bandwidth to high priority traffic and the smallest amount to low priority traffic. SID/DID flow pairs not explicitly set as having high or low priority automatically default to medium priority. Flow Based Prioritization can be configured by utilizing existing zones, allowing the user to quickly establish priority for specific application flows within a fabric.

# **TopTalkers**

The new TopTalkers feature, part of the optional Advanced Performance Monitoring license, provides real-time information about the top 'n' bandwidth consuming flows passing through a specific point in the network. TopTalkers can be enabled on individual  $F$  ports as well as provide information about top consumers of bandwidth for all E\_port connections on a switch.

#### **Traffic Isolation Zones**

Traffic Isolation Zones is a new capability that allows the user to isolate traffic assigned to ISLs within the fabric. This provides the option to segregate some applications from others, guaranteeing separate paths through the fabric.

#### **FCIP**

• **FCIP IPv6** – With FOS v6.0, the individual FCIP tunnels can be configured as either IPv4 or IPv6

• **VLAN Tagging** – Each FCIP tunnel has the option to specify whether VLAN tagging will be supported, with a designated VLAN ID and L2 CoS (priority bits) specified at the time of creation. All frames will be tagged according to IEEE 802.1Q and 802.1p specifications.

# **DCX**

- **Blades supported in DCX:**
	- o FC8-16/32/48
	- o FR4-18i
	- o FC10-6
	- $O$  FA4-18
- **USB Support** The DCX chassis supports a USB port on the CP that can be used for various serviceability functions. The USB port is designed to attach an optional USB storage device, and will support downloading of new firmware images, collection of supportsave data, and configdownload/upload data.
- **Inter Chassis Links** Also known as ICLs, these high bandwidth connections are supported on the DCX and provide dedicated links between two chassis. Enabling the ICL capability requires an optional license to be installed on each unit. When fully enabled, ICLs provide 1Tb of bidirectional bandwidth, allowing more ports on the DCX to be designated for connections to hosts and arrays.

## **M-EOS Interoperability**

- **M-EOS Native Fabric Mode support** Fabric OS v6.0 supports "interopmode 2", which allows a FOS-based switch to participate directly in M-EOS fabrics running in **McDATA Fabric Mode**. Interopmode 2 is supported on the Brocade DCX with 8G blades, 48000 with 4G blades, 7500, 7600, 200e, 4900, 5000 and the 4012/4016/4018/4020/4024 embedded switches. M-EOS products in the fabric must be operating with M-EOS v9.6.2 or later.
- **M-EOS Open Fabric Mode support** Fabric OS v6.0 supports "interopmode 3", which allows a FOS-based switch to participate directly in M-EOS fabrics running in **Open Fabric Mode**. Interopmode 3 replaces the interopmode 1 capability provided in earlier versions of Fabric OS. This capability is supported on the Brocade DCX with 8G blades, 48000 with 4G blades, 7500, 7600, 200e, 4900, 5000 and the 4012/4016/4018/4020/4024 embedded switches. M-EOS products in the fabric must be operating with M-EOS v9.6.2 or later.

## **Access Gateway Enhancements:**

- **Auto Port Configuration (APC) Policy–** Provides the ability to automatically discover port types (host vs. fabric) and dynamically update the routing maps when a new connection is detected. This policy is intended for a fully hands-off operation.
- **Multi-Fabric Connectivity** Fabric OS v6.0 allows an AG enabled product to connect to multiple fabrics. This is done through partitioning related host and fabric connections into independently operated groups.
- **Enhanced Path Failover** Customers can explicitly restrict N Port failover to a group of N\_Ports (Port Grouping Policy) or to a single secondary path (Preferred N\_Port).

# *Optionally Licensed Software*

This Fabric OS release includes all basic switch and fabric support software, as well as the following optionally licensed software that is enabled via license keys:

Fabric OS v6.0.0a Release Notes, v2.0 Page 6 of 26

- Brocade Web Tools—Administration, configuration, and maintenance of fabric switches and SANs (license provided on all products)
- Brocade Advanced Zoning—Division of a fabric into virtual private SANs (license provided on all products)
- Brocade Ports on Demand—Allows customers to instantly scale the fabric by provisioning additional ports via license key upgrade (applies to some models of switches).
- Brocade Extended Fabrics—Provide up to 500 km of switched fabric connectivity over long distances.
- Brocade ISL Trunking—Provides the ability to aggregate multiple physical links into one logical link for enhanced network performance and fault tolerance.
- Brocade Fabric Manager—Enables administration, configuration, and maintenance of fabric switches and SANs with host-based software.
- Brocade Advanced Performance Monitoring—Enables performance monitoring of networked storage resources. This license includes the new TopTalkers feature described in this document.
- FC-IP Services (For the FR4-18i and Brocade 7500) -- This license key will also include the FC Fastwrite feature.
- Brocade Fabric Watch—Monitors mission-critical switch operations.
- FICON Management Server— Also known as "CUP" (Control Unit Port), enables host-control of switches in Mainframe environments. (Available only on FICON-qualified products)
- ICLs, or Inter Chassis Links Provide dedicated high-bandwidth links between two Brocade DCX chassis, without consuming valuable front-end 8G ports. Each DCX must have the ICL license installed in order to enable the ICL connections. (Available on the DCX only)
- Adaptive Networking with QoS—This is a new feature in Fabric OS v6.0.0 providing a rich framework of capability allowing a user to ensure high priority connections to obtain the bandwidth necessary for optimum performance, even in congested environments. The QoS SID/DID Prioritization and Ingress rate limiting features are the first components of this license option.

# *Licensed Software Bundled as Standard*

- The following licensed software is bundled with the hardware and no additional purchase is necessary:
- IPSec IP Security (for the Brocade 7500 and FR4-18i blade in the Brocade 48000)
- NPIV N-port ID Virtualization, allowing up to 256 virtual addresses per physical port

# *Supported Switches*

Fabric OS v6.0.0 supports the Brocade 4012/4016/4018/4020/4024, 4100, 4900, 5000, 7500, 7600, 200E, 48000 and DCX.

Access Gateway is also supported by Fabric OS v6.0.0, and is supported on the following switches: the Brocade 200E, 4012, 4016, 4018, 4020, and 4024.

#### *Standards Compliance*

This software conforms to the Fibre Channel Standards in a manner consistent with accepted engineering practices and procedures. In certain cases, Brocade might add proprietary supplemental functions to those specified in the standards. For a list of standards conformance, visit the following Brocade Web site: *http://www.brocade.com/sanstandards*

## *Technical Support*

Contact your switch supplier for hardware, firmware, and software support, including product repairs and part ordering. To expedite your call, have the following information immediately available:

## **1. General Information**

- Technical Support contract number, if applicable
- Switch model
- Switch operating system version
- Error numbers and messages received
- **supportSave** command output
- Detailed description of the problem, including the switch or fabric behavior immediately following the problem, and specific questions
- Description of any troubleshooting steps already performed and the results
- Serial console and Telnet session logs
- Syslog message logs

#### **2. Switch Serial Number**

The switch serial number and corresponding bar code are provided on the serial number label, as shown here.

# FOR ANY AND ANY ONLY AND ANY ONLY AND A FT00X0054E9

The serial number label is located as follows:

- Brocade 200E—On the nonport side of the chassis
- Brocade 4100, 4900, and 7500—On the switch ID pull-out tab located inside the chassis on the port side on the left
- Brocade 5000—On the switch ID pull-out tab located on the bottom of the port side of the switch
- Brocade 7600—On the bottom of the chassis
- Brocade 48000 —Inside the chassis next to the power supply bays
- Brocade DCX—Bottom right of the port side.

# **3. World Wide Name (WWN)**

Use the **wwn** command to display the switch WWN.

If you cannot use the **wwn** command because the switch is inoperable, you can get the WWN from the same place as the serial number, except for the Brocade DCX. For the Brocade DCX, access the numbers on the WWN cards by removing the Brocade logo plate at the top of the non-port side. The WWN is printed on the LED side of both cards.

# *Important Notes*

This section lists information that you should consider before you use this firmware release.

# *Fabric OS Compatibility*

The following table lists the earliest versions of Brocade software supported in this release, that is, the *earliest* supported software versions that interoperate. Brocade recommends using the *latest* software versions to get the greatest benefit from the SAN.

For a list of the effective end-of-life dates for all versions of Fabric OS, visit the following Brocade Web site:

*http://www.brocade.com/support/end\_of\_life.jsp*

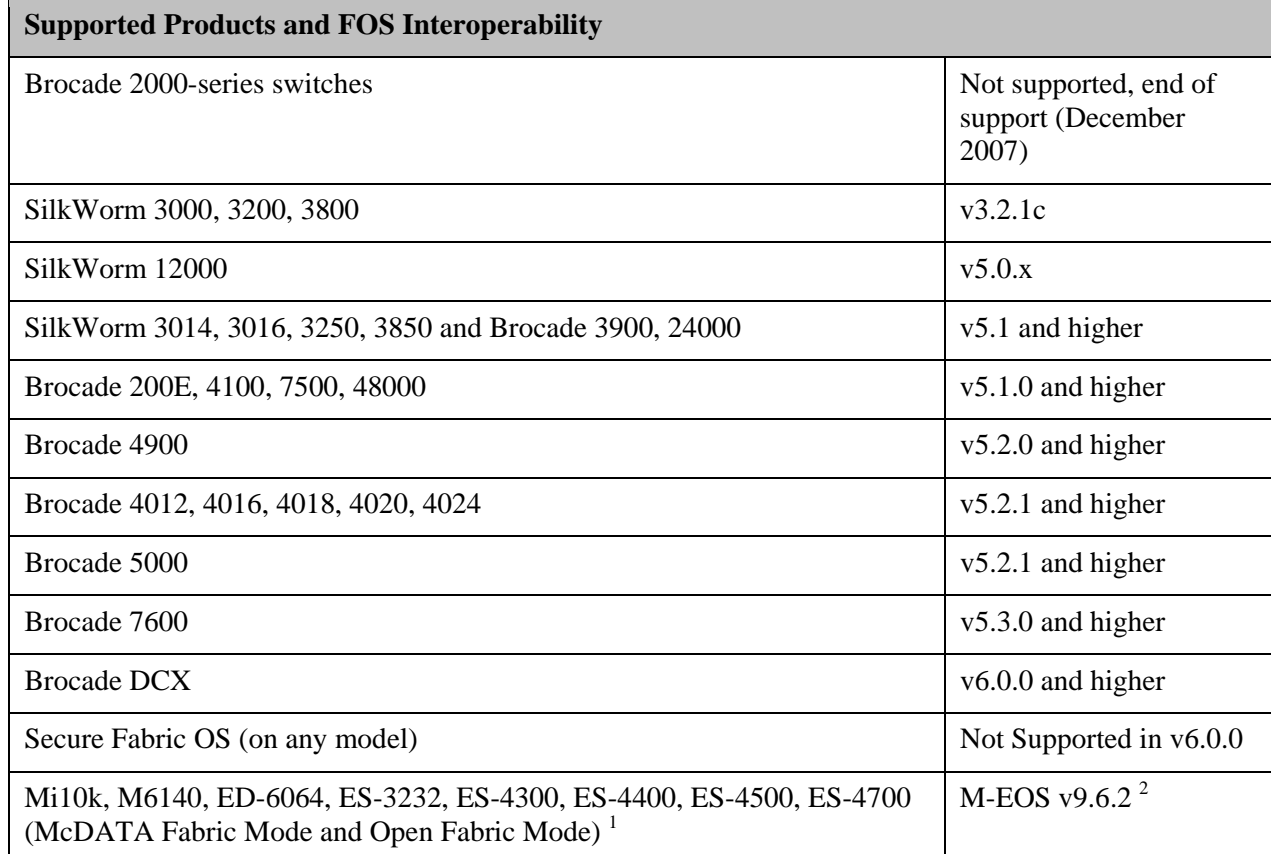

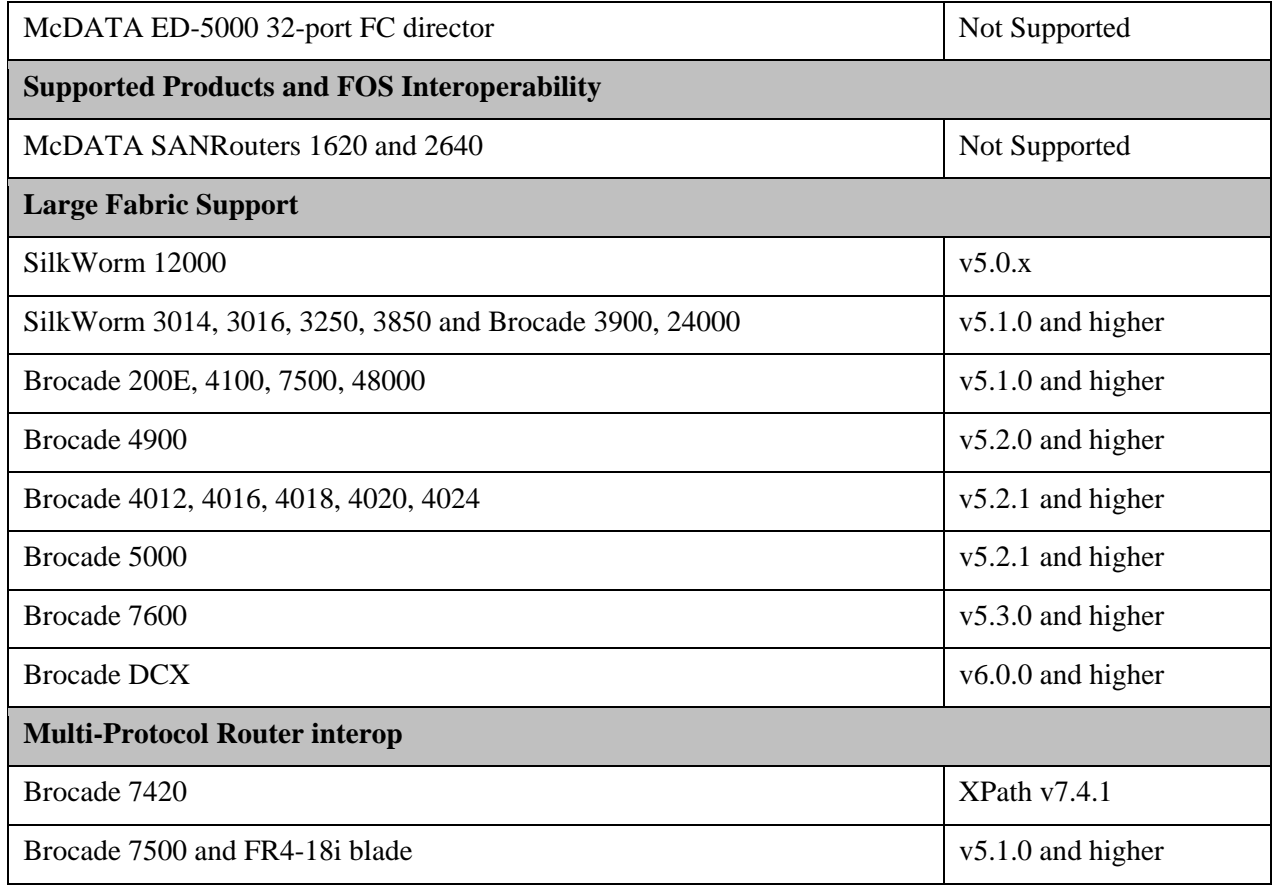

Notes:

<sup>1</sup>Other M-EOS models may participate in a fabric with FOS v6.0.0, but may not be directly attached via E\_port to any products running FOS v6.0.0. The McDATA ED-5000 director may not participate in a mixed M-EOS/FOS fabric.

 $2$ It is highly recommended that M-EOS products operate with the most recent version of M-EOS released and supported for interoperability. M-EOS 9.6.2 is the minimum version of firmware that can be used to interoperate with FOS 6.0.0 or later.

Fabric OS v6.0.0 software is fully qualified and supports the blades for the 48000 noted in the table below.

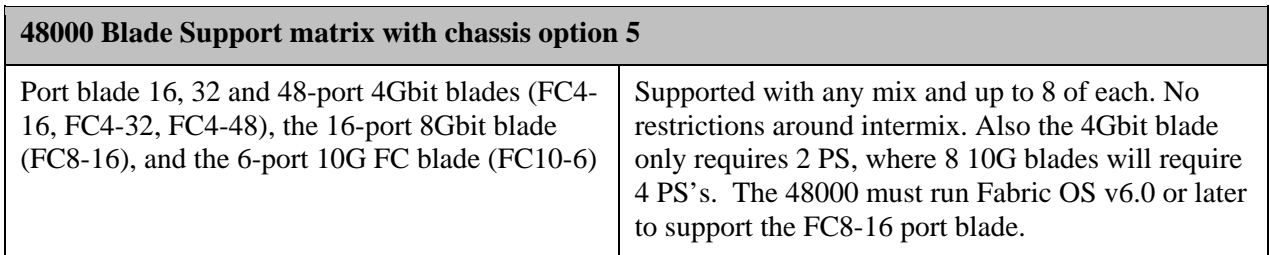

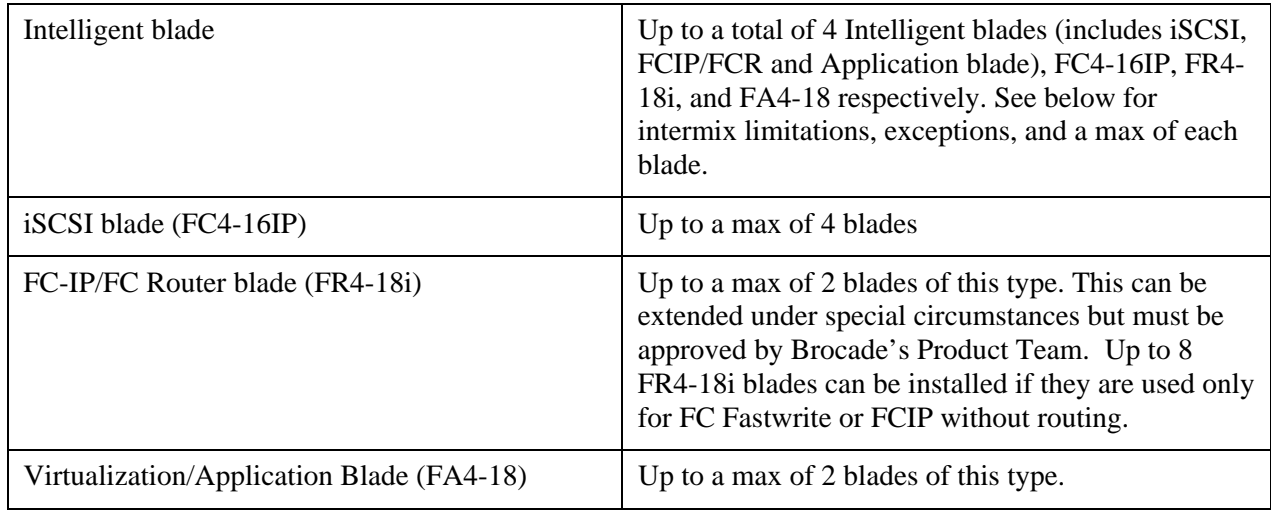

Fabric OS v6.0.0 software is fully qualified and supports the blades for the DCX noted in the table below.

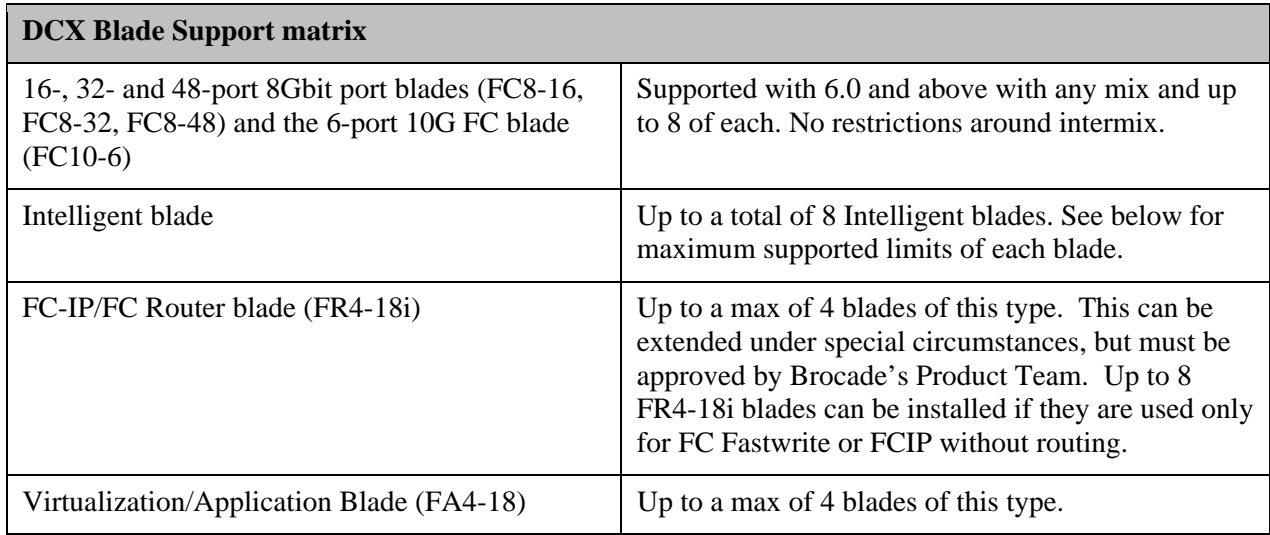

Note: the iSCSI FC4-16IP blade is not qualified for the DCX in Fabric OS v6.0.0.

# **Secure Fabric OS**

Secure Fabric OS (SFOS) is not compatible with FOS v6.0.0. Customers that wish to use the security features available in SFOS should upgrade to FOS v5.3.x, which includes all SFOS features as part of the base FOS. For environments with SFOS installed on switches that cannot be upgraded to FOS v5.3 or later, FC routing can be used to interoperate with FOS v6.0.0.

# **FOS Feature Compatibility in Interoperability Modes**

Some FOS features are not fully supported when operating in the new connectivity modes. The following table specifies the support of various FOS features when operating in either interopmode 2 (McDATA Fabric Mode) or interopmode 3 (Open Fabric Mode).

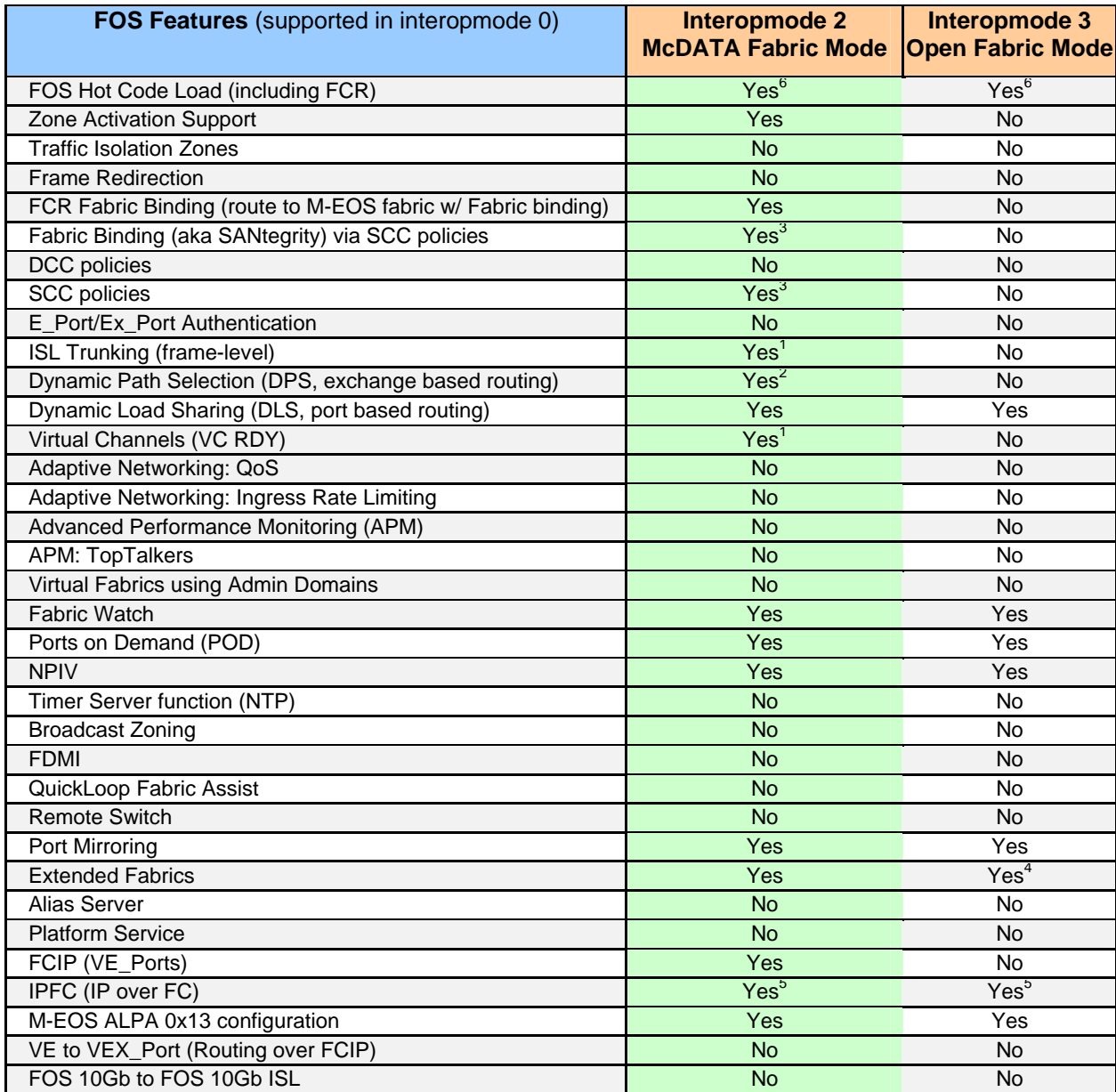

# **Notes**

- 1. Only allowed between FOS-based switches
- 2. DPS is supported outbound from FOS-based switches. (M-EOS can provide reciprocal load balancing using OpenTrunking).
- 3. SCC policies in interopmodes only supported in conjunction with Fabric Binding
- 4. Not on FCR
- 5. Only supported locally within the FOS switch
- 6. Hot Code Load is supported for FR4-18i blades in a 48000 as the backbone switch

# *Firmware Upgrades and Downgrades*

Upgrading to Fabric OS v6.0.0 is only allowed from Fabric OS v5.3.x. This is a change in policy from prior releases, where "2-level" migrations were supported. The new policy to support only 1-level migration has been implemented to provide more reliable and robust migrations for customers. By having fewer major changes in internal databases, configurations, and subsystems, the system is able to perform the upgrade more efficiently, taking less time and ensuring a truly seamless and non-disruptive process for the fabric. The new 1-release policy also reduces the large number of upgrade/downgrade permutations that must be tested, allowing Brocade to spend more effort ensuring the supported migration paths are thoroughly and completely verified.

SAS version requirements for FA4-18 and 7600:

SAS v3.1.0 is the supported SAS version for FOS v6.0.0.

- When upgrading from FOS v5.3 to v6.0 and SAS 3.0.0 to SAS 3.1.0, first upgrade FOS v5.3 to v6.0 and then upgrade SAS from 3.0.0 to 3.1.0.
- When downgrading from FOS v6.0 to v5.3 and SAS 3.1.0 to SAS 3.0.0, first downgrade SAS from 3.1.0 to 3.0.0 and then downgrade FOS from v6.0 to v5.3.

**Note:** The Brocade 5000 switch running Fabric OS v5.2.1\_NI may upgrade directly to Fabric OS v6.0. The Fabric OS v5.3.x release does not support Native Interoperability.

Only products based on 4G- and 8G-capable ASICs are supported by Fabric OS v6.0. Older products utilizing previous generation 2G ASICs will remain on the FOS v5.x code stream. FOS v5.x is fully compatible in fabrics with FOS v6.0, as well as for routing. The Brocade 12000 is not supported with FOS v5.3.0. The last releases supporting the 12000 are the FOS v5.0.x releases.

Upgrade considerations for meta-SANs or fabrics which contain both EOS and FOS platforms:

- Fibre Channel Routed fabrics (meta-SANs): It is recommended that upgrades be conducted in the following order:
	- o Upgrade the backbone FCRs (Brocade 48000) to v6.0.0.
	- o Upgrade of edge EOS fabrics/switches to v9.6.2.
	- o Upgrade FOS edge switches to v6.0.0
- L2 Interoperability Fabrics: It is recommended that upgrades be conducted in the following order:
	- o Upgrade EOS fabrics/switches to v9.6.2.
	- o Upgrade FOS switches to v6.0.0
- For routed fabrics, upgrades from prior releases will be non-disruptive if all EX Ports to M-EOS edge fabrics are attached to Brocade 48000 directors with an FR4-18i blade.

Products that cannot be upgraded to Fabric OS v6.0 or later:

• Brocade 3014, 3016, 3250, 3850, 3900, and 24000.

Products that can be upgraded to Fabric OS v6.0 or later:

• Brocade 4012/4016/4018/4020/4024, 4100, 4900, 5000, 7500, 7600, 200E and 48000.

Scalability of Fabric OS v6.0.0 is increased for the DCX. Due to the increased processing capability from the new CPU in the DCX, fabrics of up to 6000 virtual or physical connections (WWNs logged into a single fabric) and 56 domains (domain support is the same as on previous FOS releases) can be supported. Other products running FOS v6.0 will retain the same fabric limits as FOS v5.3.x for nonrouted fabrics (i.e., L2 only, 56 domains and 2560-ports).

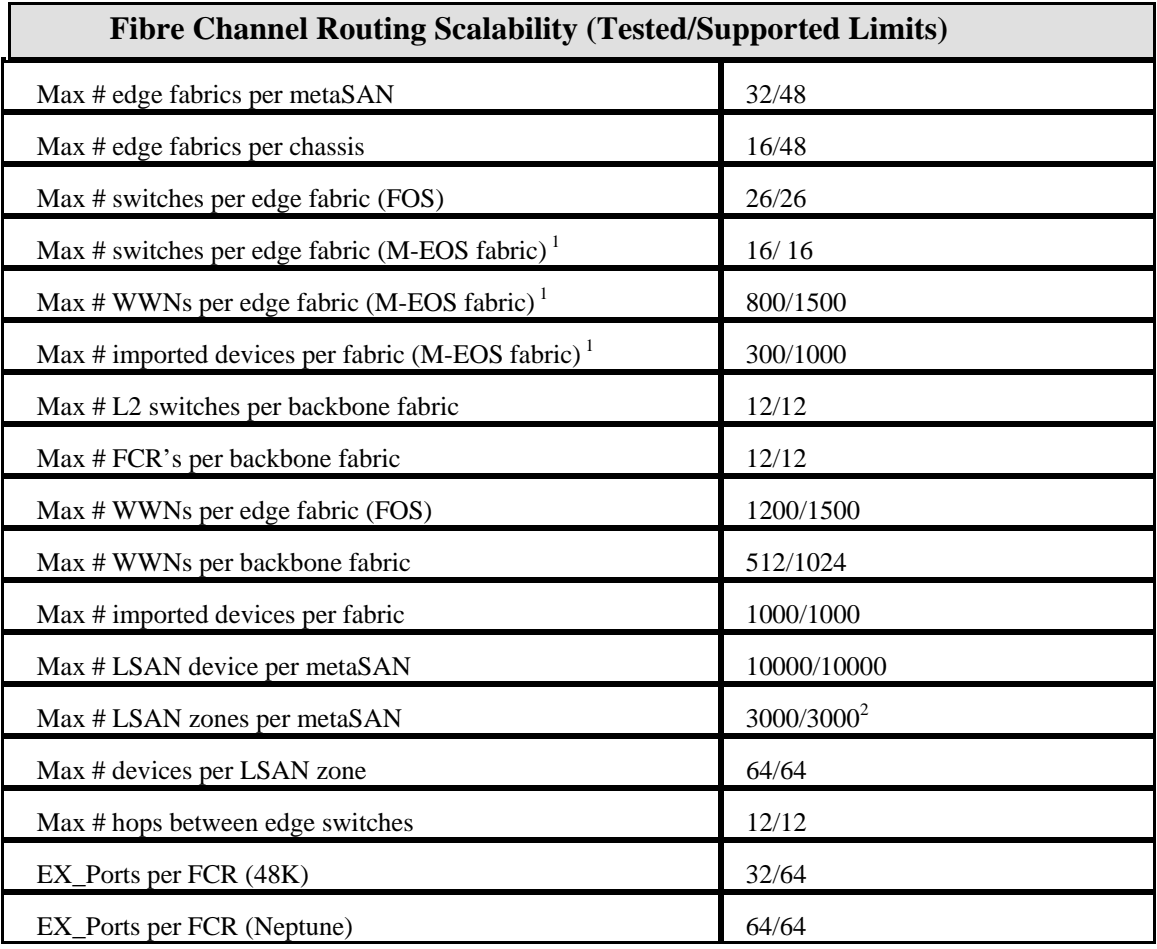

Routed scalability limits are noted in the table below.

Table Notes:

<sup>1</sup>M-EOS fabrics must be running M-EOS 9.6.2 firmware or later.

<sup>2</sup>All BB FCRs with Fabric OS v6.0.0 and above.

Other Notes:

1) IPFC over FCR is only supported for edge to edge.

2) FC Fast Write is only supported for edge to edge.

3) The BB cannot run in interopmode 2 (McDATA Native Interop) or 3 (Open mode). It must be in FOS native mode.

# *FICON Support*

The FC4-48 and FC8-48 Fibre Channel port blades are not supported to connect to System z environments via FICON channels or via FCP zLinux on System z. To attach the Brocade 48000 or DCX to the System z environment, use an FC4-16, FC4-32, FC8- 16 or FC8-32 Fibre Channel port blade*.*

# *Fabric OS*

#### **Adaptive Networking/Flow-Based QoS Prioritization:**

- When using QoS in a fabric with 4G ports or switches, FOS v6.0 or later must be installed on all products in order to pass QoS info. E\_Ports from the DCX to other switches must come up AFTER v6.0 is running on those switches.
- Flow based QoS is NOT supported on 8G blades in the Brocade 48000.
- Any products that are not capable of operating with FOS v6.0 may NOT exist in a fabric with flow based QoS.
- If trunks are used, there should be at least two flows per priority going through the trunk. Otherwise, bandwidth allocation might not be prioritized proportionally.

## **Traffic Isolation:**

• When configuring a TI zone with failover disabled, the user needs to make sure that the E-ports of the TI zone are corresponding to valid paths (use *topologyshow* at the CLI to verify this), otherwise the route might be missing for ports in that TI zone.

#### **FCR Backbone Fabric ID change:**

- Disable the switch before modifying the backbone fabric IDs with FC8 blades present on the Brocade DCX or 48000 with an FR4-18i requires the switch to be disabled.
- If there is more than one backbone, the backbone fabric ID must be changed on all but one backbone in order to keep the IDs unique.

#### **FCS Automatic Distribution**

- When using the FCS Automatic Distribution feature in Fabric OS v6.0, all switches in the fabric must be running at v6.0 or later. If any switches are running FOS v5.x or earlier, only manual distribution can be used.
- FCS automatic distribution is supported in strict mode and tolerant mode.

#### **Access Gateway Auto Detect mode in M-EOS fabrics**

• When in Access Gateway mode, the Automatic Port Configuration policy may not work when attached to M-EOS switches. M-EOS ports should be set to G\_port to prevent problems with port type discovery.

#### **New Brocade SFPs**

• All 8Gb blades will function only with Brocade branded SFPs. There will be 8Gb and 4Gb Brocade branded SFPs available to customers. Attempts to place non-Brocade branded SFPs in 8Gb blades will cause the blade to display the SFP as invalid (mod\_inv). Brocade branded SFPs can be used in other products and will be recognized as Brocade branded SFPs.

#### **DCX ICLs**

• When connecting two Brocade DCX chassis, the universal connect of the ICLs is now from upper to lower and they are color coded.

## **8G-to-4G blade LD links**

• When connecting 8G capable long-distance ports to 4G capable long-distance ports, the maximum number of buffers supported is 250.

# **Others**

The following are known issues in this release of Fabric OS.

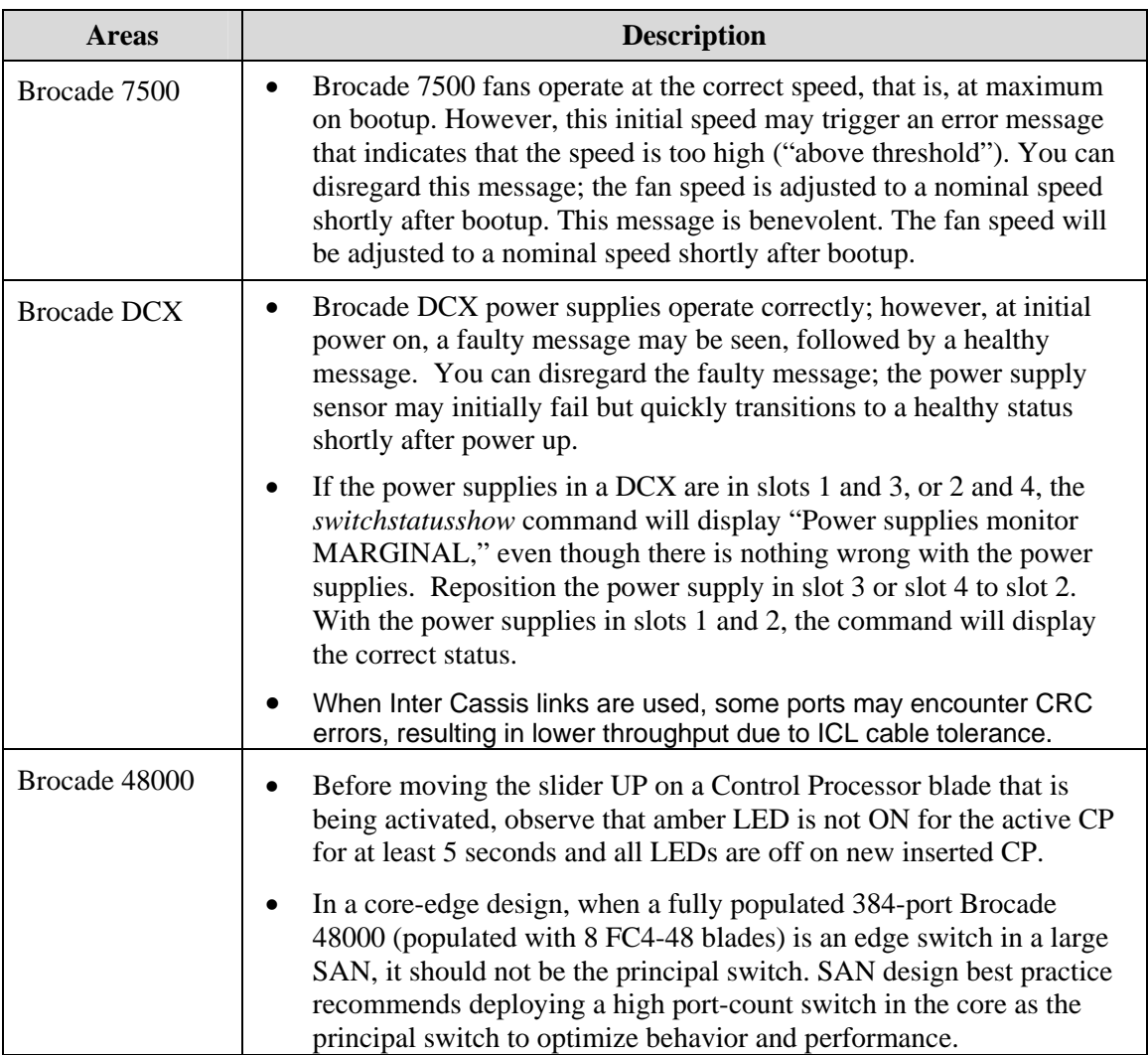

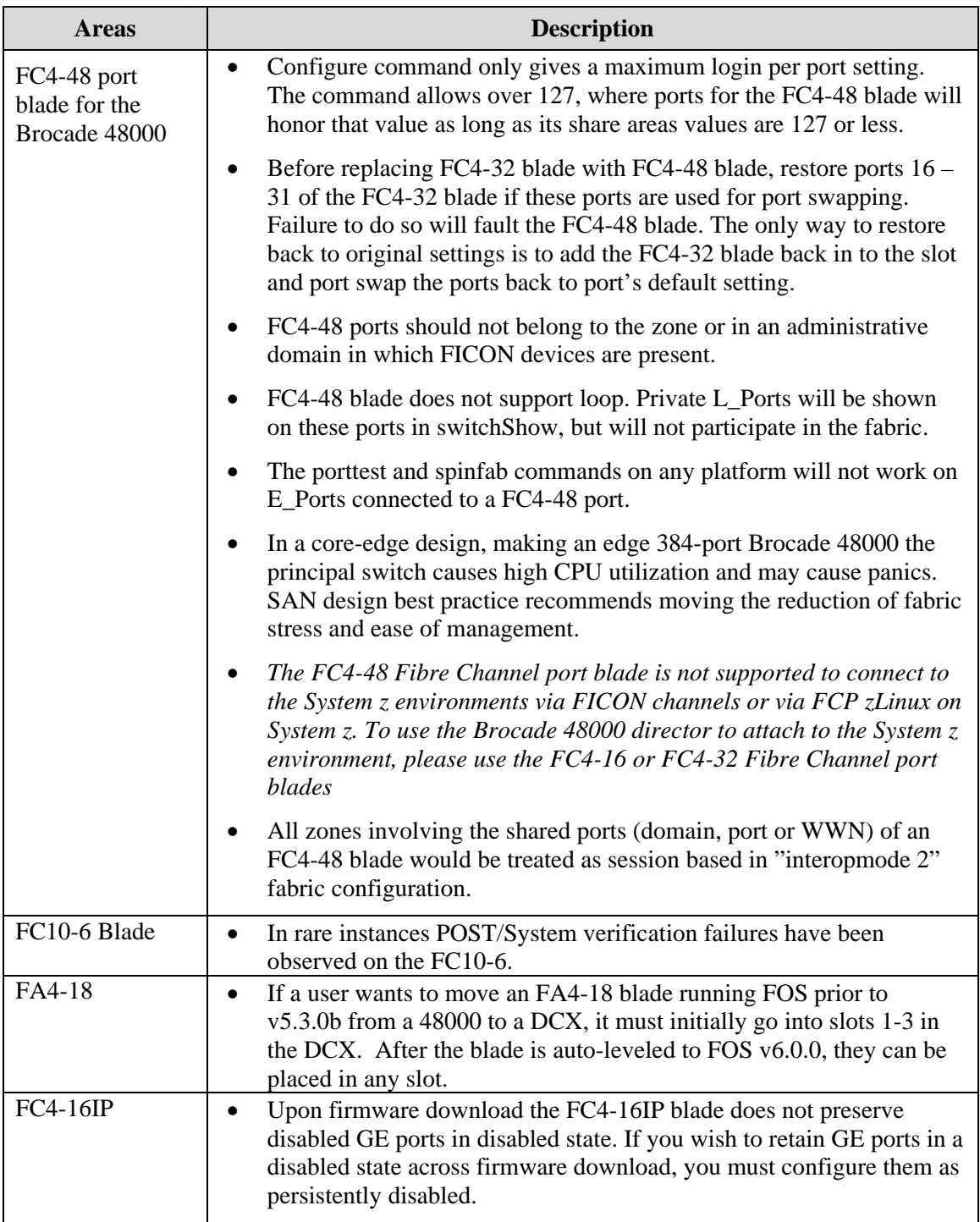

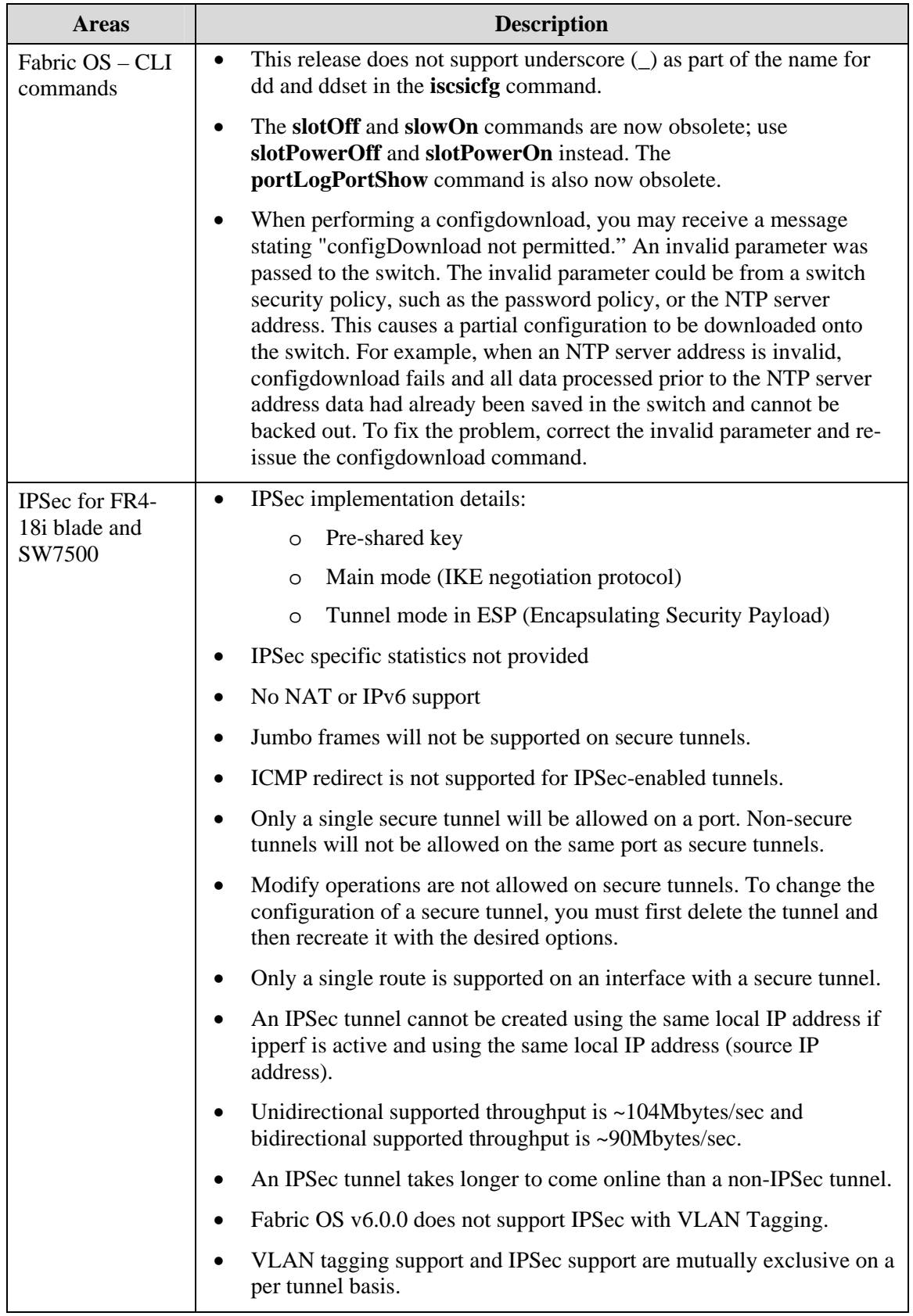

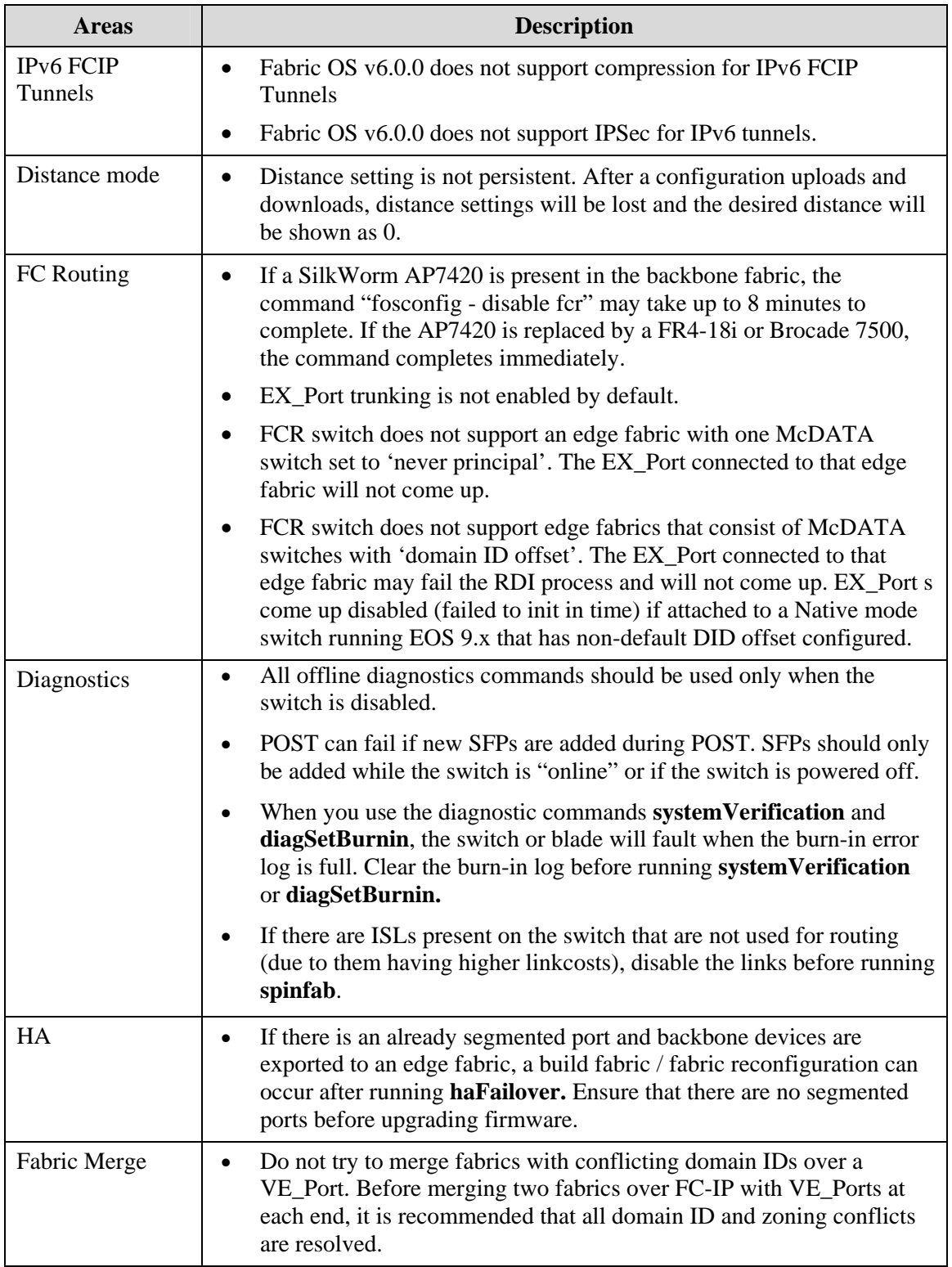

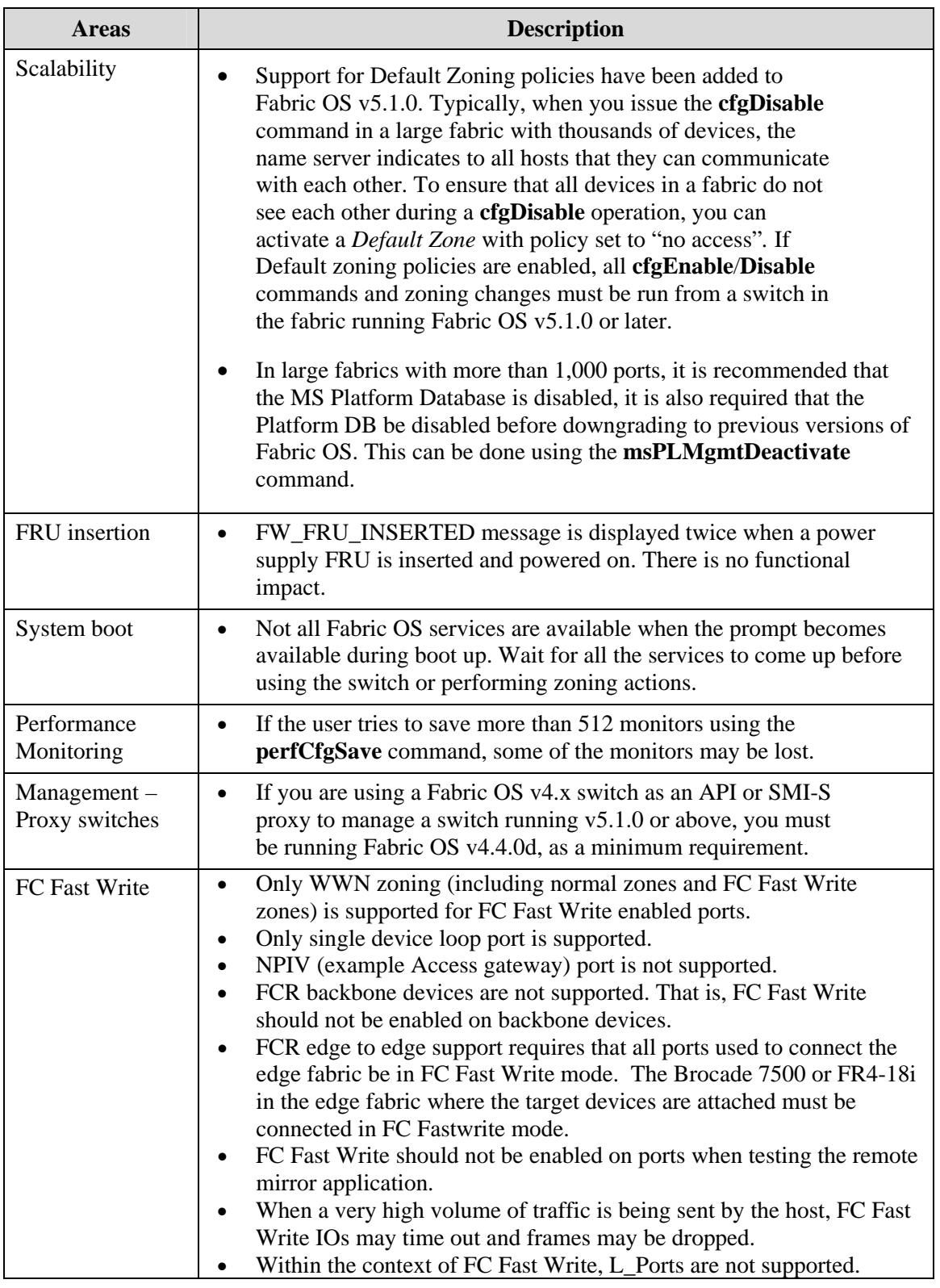

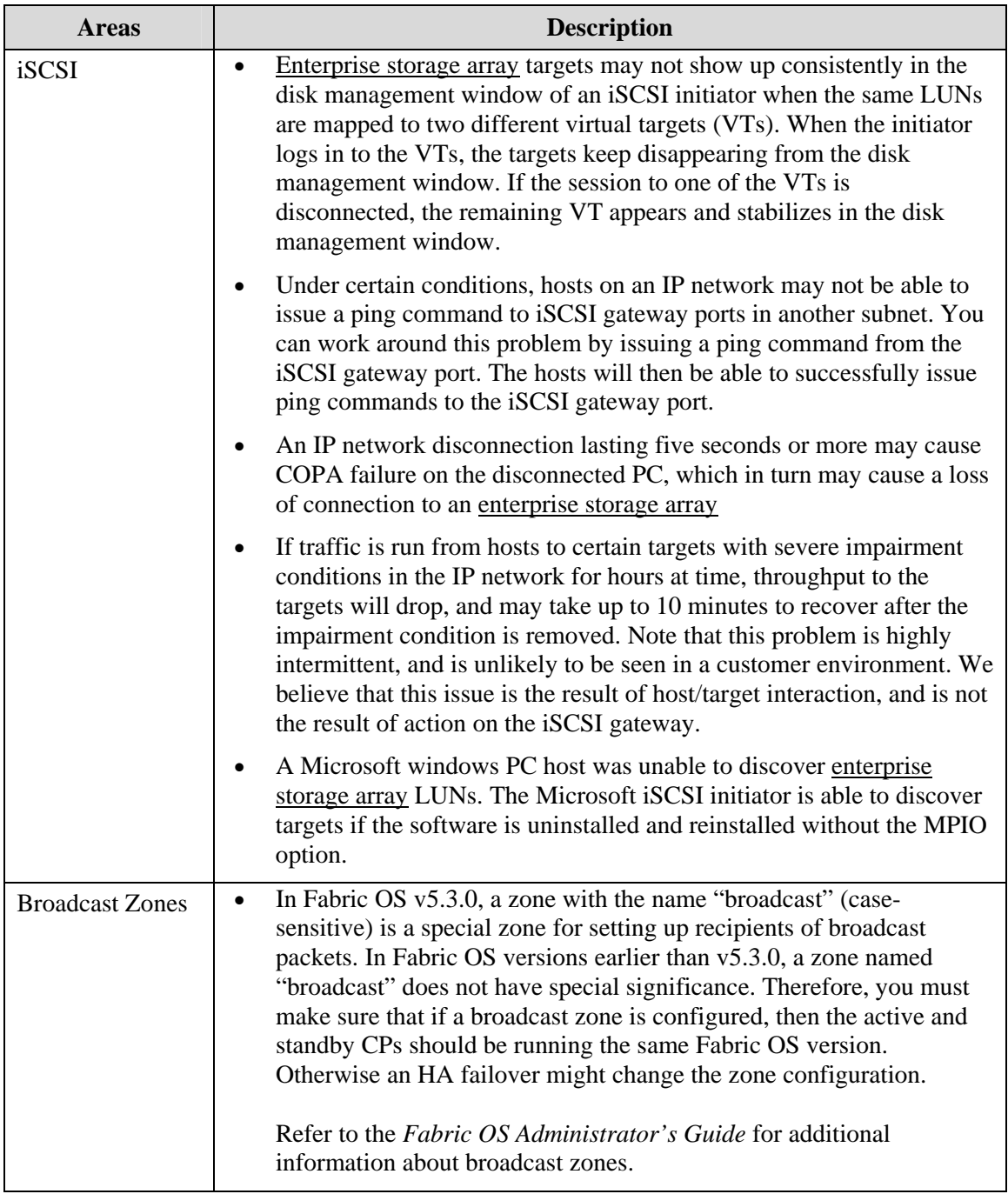

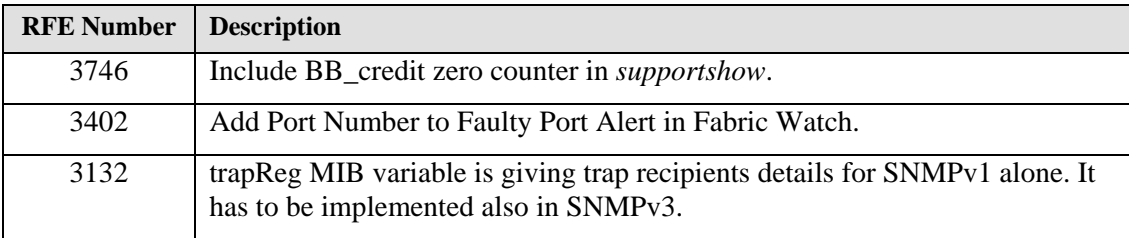

# **Fabric OS RFEs Implemented in This Release**

# **Documentation Updates**

This section provides information on last-minute additions and corrections to the documentation. The most recent Fabric OS V6.0.0 documentation manuals are available on the Brocade Partner Network: *http://partner.brocade.com/*

# *Brocade Fabric OS Administrator's Guide (Publication Number 53-1000598-01)*

On page 48, in the section "Setting the password history policy", change the following sentence:

- The default value is 1, which means the current password cannot be reused.
- Change to: The default value is 2, which means the current password cannot be reused.

On page 351, in the section "Limitations and restrictions of Traffic Isolation," add the following items:

- Two N Ports that have the same shared area cannot be configured in different TI zones. This limitation does not apply to E\_Ports that use the same shared area.
- Ports that are in different TI zones cannot communicate with each other if failover is disabled, even if they are in the same (regular) zone.

On page 358, under the heading "Supported configurations for traffic prioritization," add the following item to the list of configuration rules:

• Traffic prioritization is enforced on the egress ports only, not on the ingress ports.

In chapter 4, Configuring Advanced Security, under the heading on Auth policy restrictions on page 105, the following bullet should be added to the list of bullets:

• Configupload/download will not be supported for the following AUTH attributes: auth type, hash type, group type.

In chapter 10, Using the FC-FC Routing Service, under the heading on Auth policy restrictions on page 105, the last bullet should be change to read:

• FC router interoperating with older FC routers (XPath v7.4.x and Fabric OS v5.1, v5.2, and v5.3).

In chapter 10, Using the FC-FC Routing Service, Table 56 Hardware and firmware compatibility for nonsecure fabrics on page 252, the listing for the Brocade Mi10K switch Brocade M-EOS should include M-EOS 9.6.2.

In chapter 10, Using the FC-FC Routing Service, add the following footnote to Tables 57 and 58 for support on Fabric OS v6.0 with M-EOSc and M-EOSn 9.2

EOS v9.2.0 is supported during migration to the supported version of EOS v9.6.2. It is recommended that all switches in the edge fabric are running the same level of M-EOS firmware.

#### **Man Pages**

The following corrections were made in the *Command Reference Man*ual but not into the man pages. Update the man pages for the following commands as follows:

#### **Portcfg**:

"fctrace" should read "ftrace"

*–v vlan\_id*,: in the statement "The following operands are required with VLAN Tagging", the "required" should be replaced with "optional".

**fciptunnel modify**: -v vlan\_id is not an option. The **–p** and/or **-P** are optional.

**fciptunnel qosmap**: when specifying the *vc\_num*, option, either the **–Q** or **–P** or both must be specified.

 **ficon config/delete -t 1|0:** TIN/TUR should read TIN/TIR

 **ficon config/delete:** correct parameter specific arguments as follows:

wrtMaxPipe  $\Rightarrow$  -a | --wrtMaxPipe rdMaxPipe  $\Rightarrow -b$  | --rdMaxPipe wrtMaxDevs  $\Rightarrow$ -c  $\leftarrow$ -wrtMaxDevs rdMaxDevs  $\Rightarrow -g$  |--rdMaxDevs wrtTimer  $\Rightarrow -e$  --wrtTimer wrtMaxchains  $\Rightarrow$  -n -wrtMaxchains oxidBase  $\Rightarrow$  -0 | --oxidBase dbgFlags  $\Rightarrow -f$  | -dbgFlags

#### **portCfgShow**

The following statement should be removed from the **–qosmap** option; "In addition, a flag indicate whether VC mapping is currently ON or OFF."

#### **PortCfgQo**s

**--enable**: The following statement should be removed: "qos is off by default and must be enabled before rate limits can be set"

**--setratelimit**: The following statement should be removed: "valid values are from 1 to 8". The valid values at the end of the paragraph are the correct ones.

# *Closed Defects in Fabric OS v6.0.0a*

.

This section lists defects closed in Fabric OS v6.0.0a. Note that when a workaround to an issue is available, it is provided.

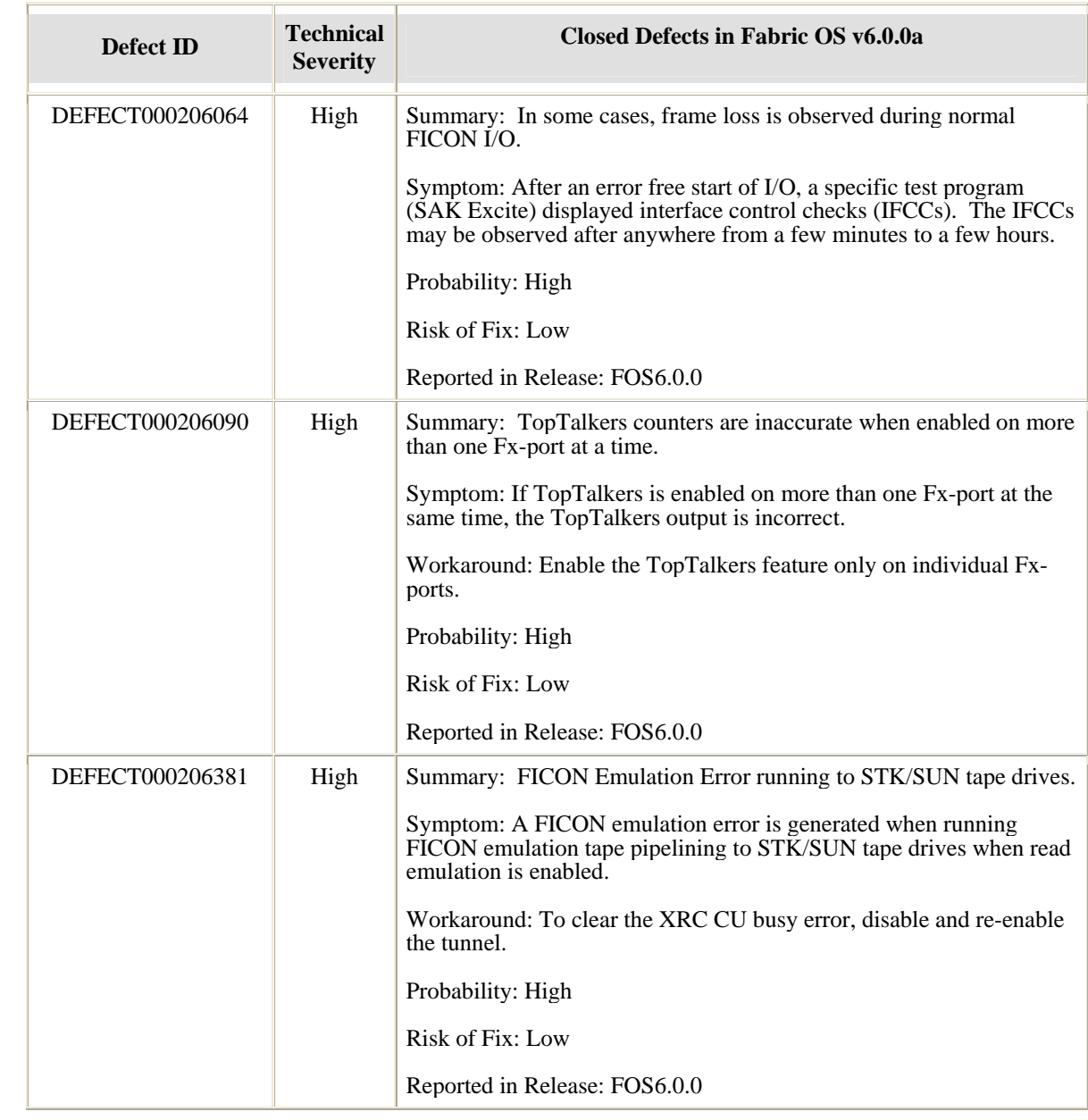

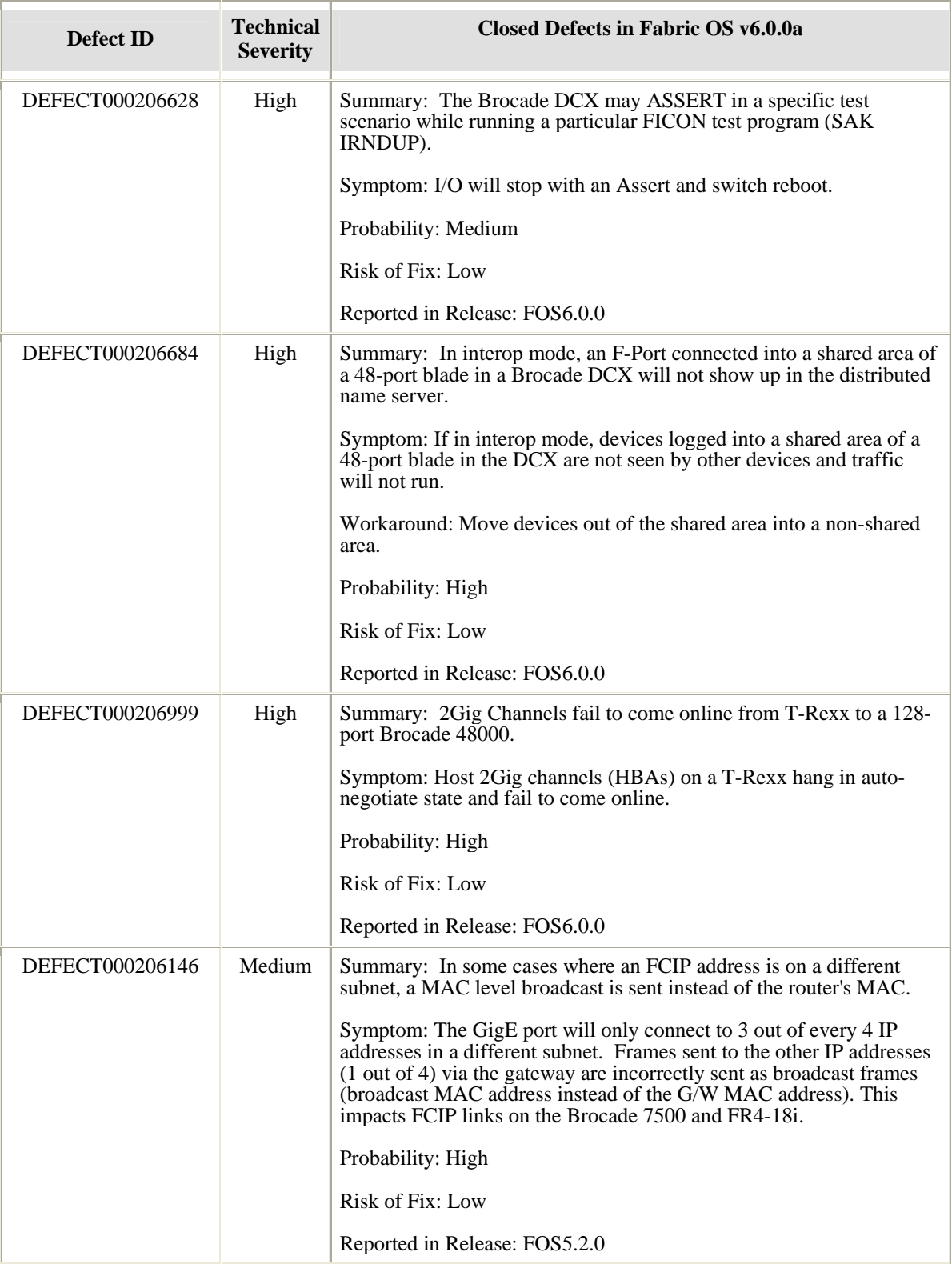

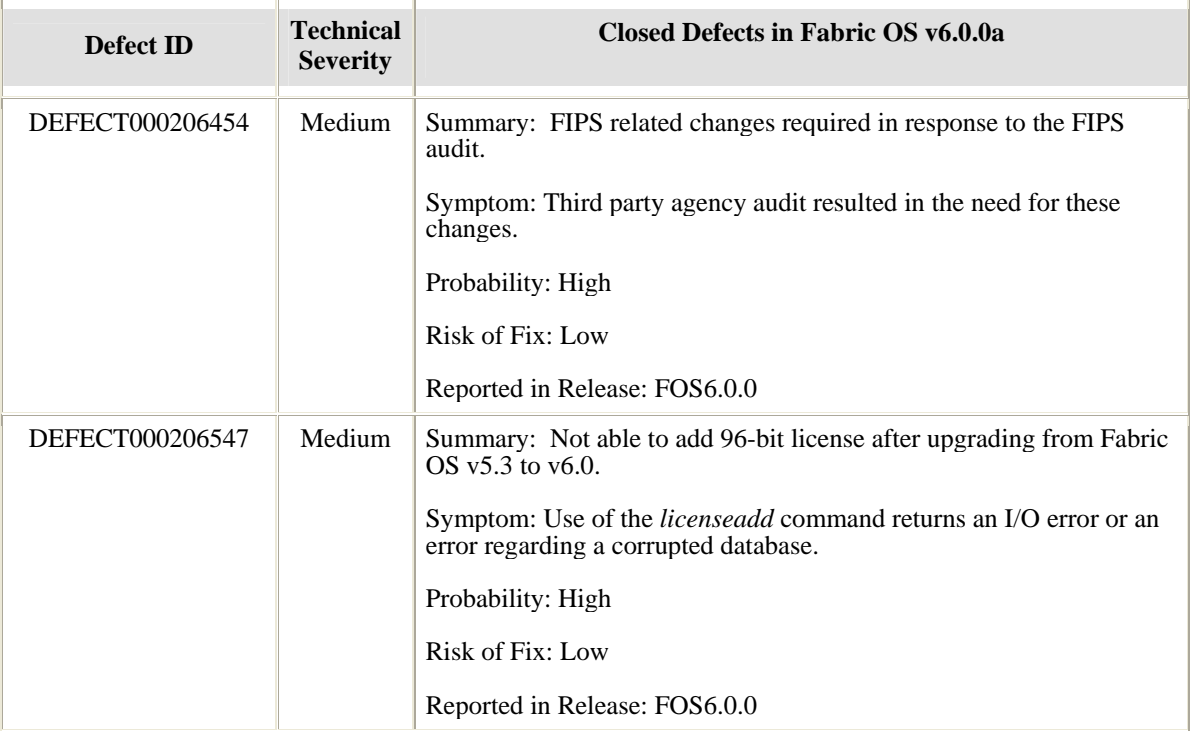